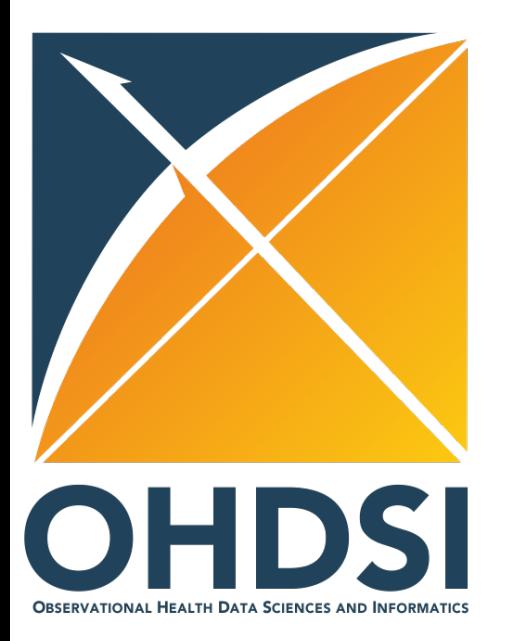

**Christopher Knoll, James Gilbert, Jenna Reps, Frank DeFalco, Clair Blacketer, Anthony Molinaro, Joshua Ide, Patrick Ryan, Martijn Schuemie**

> Anthony Sena 22 November 2022

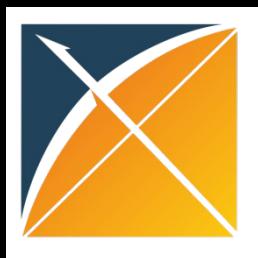

- Strategus is a new vision for OHDSI network studies that aims to **simplify the R infrastructure requirements for network sites.**
- **Network studies will specify their study design in a JSON document** that fully encapsulates all the inputs and choices required for performing the analytics.

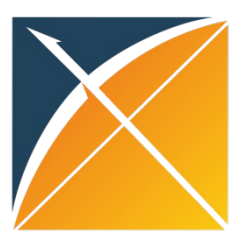

- Current state of OHDSI network studies
	- Create an **R package** for executing the study
	- Distribute this **R package** to network sites via https://github.com/ohdsi-studies
	- OHDSI Network sites download, configure an the **R study package**
	- Results are reviewed and contributed back to study coordinator

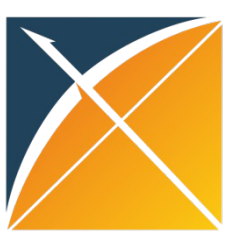

- Vision of OHDSI network studies using **Strategus** 
	- Install & configure Strategus (1-time step)
	- Create a **JSON document** to specify the analy study design choices
	- Distribute the **JSON document** to OHDSI network sites via https://github.com/ohdsi-studies
	- Network sites download the **JSON document** and execute the study via Strategus
	- Results are reviewed and contributed back to study coordinator

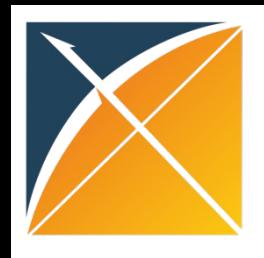

- How it works
	- HADES packages are encapsulated as **modules** for use in Strategus.
	- Strategus uses the analysis specification JSON to install the specified modules and prepare the R environment for execution
- What is a module?
	- R project that is used to call 1 or more HADES packages to perform an analytic task based on the **JSON analytics specification**
	- Modules use **renv** to capture R package dependencies
	- Modules expose **settings functions** for generating the JSON analysis specification
	- Modules **enforce OHDSI best practices** for running a specific analytic step (i.e. computing diagnostics for CohortMethod)

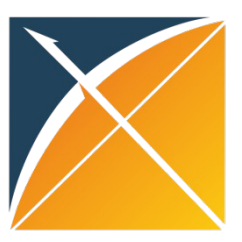

- Demo
	- Question: What is the risk of gastrointestinal (GI) bleed in users of celecoxib compared to new users of diclofenac?
- Objectives:
	- Design this study and run against the **Eunomia** data set.
	- Create the analytic specification:
		- Cohort Generation: generate the cohorts needed for this study
		- Cohort Diagnostics: empirically evaluate the cohorts used in the
		- Cohort Incidence: compute the incidence of GI Bleed in new us celecoxib & diclofenac
		- Cohort Method: perform a comparative cohort study to estimation risk
	- Create the execution settings
	- Execute the study

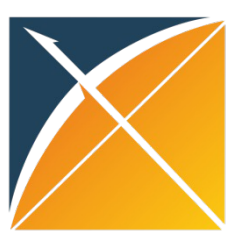

- Demo resources
	- https://github.com/OHDSI/Strategus
		- [BRANCH: develop](https://github.com/OHDSI/Strategus/blob/develop/vignettes/ExecuteStrategus.Rmd)
- Creating analysis specifications:
	- CreatingAnalysisSpecification.Rmd
- Creating the execution settings & executir the study:
	- ExecuteStrategus.Rmd

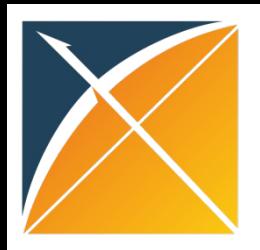

# DEMO